#### Reinforcement Learning Part II: RL Using Function Approximation

Jens Kober Ivo Grondman Robert Babuška

Knowledge-Based Control Systems (SC42050)

Cognitive Robotics 3mE, Delft University of Technology, The Netherlands

28-02-2018

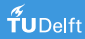

# Outline

#### **1** [Introduction](#page-2-0)

#### **2** [Q-iteration](#page-10-0)

<sup>3</sup> [Dealing with continuous spaces](#page-20-0) [Approximating the Q-function](#page-20-0) [Fuzzy Q-iteration](#page-34-0) [Actor-critic methods](#page-40-0)

#### 4 [More examples](#page-62-0)

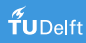

# <span id="page-2-0"></span>Principle of RL

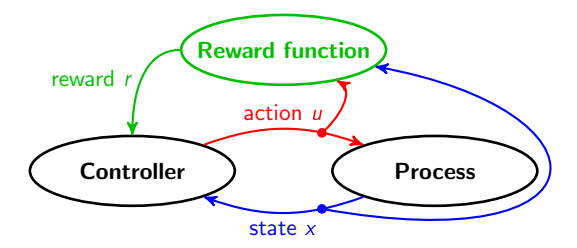

- Interact with a system through states and actions
- Receive rewards as performance feedback

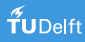

# Principle of RL

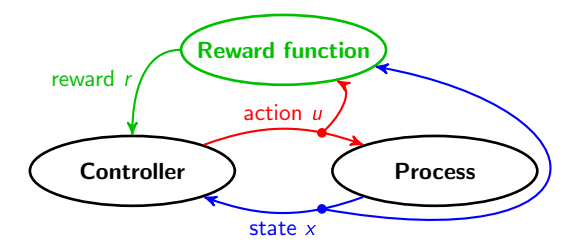

- Interact with a system through states and actions
- Receive rewards as performance feedback

This lecture: **approximate RL** – continuous states  $\&$  actions

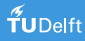

## Recall: Solution of the RL Problem

• Q-function  $Q^{\pi}$  of policy  $\pi$ 

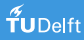

#### Recall: Solution of the RL Problem

- Q-function  $Q^{\pi}$  of policy  $\pi$
- Optimal Q-function  $Q^* = \max_{\pi} Q^{\pi}$ Satisfies Bellman optimality equation:

$$
Q^*(x, u) = \rho(x, u) + \gamma \max_{u'} Q^*(f(x, u), u')
$$

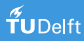

### Recall: Solution of the RL Problem

- Q-function  $Q^{\pi}$  of policy  $\pi$
- Optimal Q-function  $Q^* = \max_{\pi} Q^{\pi}$ Satisfies Bellman optimality equation:

$$
Q^*(x, u) = \rho(x, u) + \gamma \max_{u'} Q^*(f(x, u), u')
$$

• Optimal policy 
$$
\pi^*
$$
 – greedy in  $Q^*$ :

$$
\pi^*(x) = \arg\max_{u} Q^*(x, u)
$$

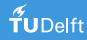

# Types of RL Algorithms

By path to optimal solution

- **0** Off-policy find  $Q^*$ , use it to compute  $\pi^*$
- **2** On-policy find  $Q^{\pi}$ , improve  $\pi$ , repeat

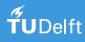

# Types of RL Algorithms

By path to optimal solution

- **0** Off-policy find  $Q^*$ , use it to compute  $\pi^*$
- **2** On-policy find  $Q^{\pi}$ , improve  $\pi$ , repeat

By level of interaction with the process

- $\bigcirc$  Online learn by interacting with the process
- 2 Offline data collected in advance (Monte-Carlo methods)

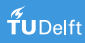

# Types of RL Algorithms

By path to optimal solution

- **0** Off-policy find  $Q^*$ , use it to compute  $\pi^*$
- **2** On-policy find  $Q^{\pi}$ , improve  $\pi$ , repeat

By level of interaction with the process

- $\bigcirc$  Online learn by interacting with the process
- 2 Offline data collected in advance (Monte-Carlo methods)

By model knowledge

- $\bigcirc$  Model-free no f and  $\rho$ , only transition data (RL)
- $\odot$  Model-based f and  $\rho$  known (dynamic programming)
- $\odot$  Model-learning estimate f and  $\rho$  from transition data

<span id="page-10-0"></span>**2** [Q-iteration](#page-10-0)

[Fuzzy Q-iteration](#page-34-0)

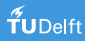

## Offline, Model-based Solution: Q-iteration (Discrete)

• Bellman optimality equation:

$$
Q^*(x, u) = \rho(x, u) + \gamma \max_{u'} Q^*(f(x, u), u')
$$

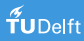

## Offline, Model-based Solution: Q-iteration (Discrete)

Bellman optimality equation:

$$
Q^*(x, u) = \rho(x, u) + \gamma \max_{u'} Q^*(f(x, u), u')
$$

Turn it into an iterative update:

#### Q-iteration

repeat at each iteration  $\ell$ for all  $x, u$  do  $Q_{\ell+1}(x, u) \leftarrow \rho(x, u) + \gamma \max_{u'} Q_{\ell}(f(x, u), u')$ end for until convergence to  $Q^*$ 

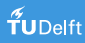

## Offline, Model-based Solution: Q-iteration (Discrete)

Bellman optimality equation:

$$
Q^*(x, u) = \rho(x, u) + \gamma \max_{u'} Q^*(f(x, u), u')
$$

Turn it into an iterative update:

#### Q-iteration

repeat at each iteration  $\ell$ for all  $x, u$  do  $Q_{\ell+1}(x, u) \leftarrow \rho(x, u) + \gamma \max_{u'} Q_{\ell}(f(x, u), u')$ end for until convergence to  $Q^*$ 

• Once 
$$
Q^*
$$
 available:  $\pi^*(x) = \arg \max_u Q^*(x, u)$ 

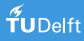

## Q-iteration Convergence

• Each update is a contraction with factor  $\gamma$ :

$$
\left\|Q_{\ell+1}-Q^*\right\|_\infty\leq \gamma \left\|Q_\ell-Q^*\right\|_\infty
$$

 $\Rightarrow$  Q-iteration monotonically converges to  $Q^*$ 

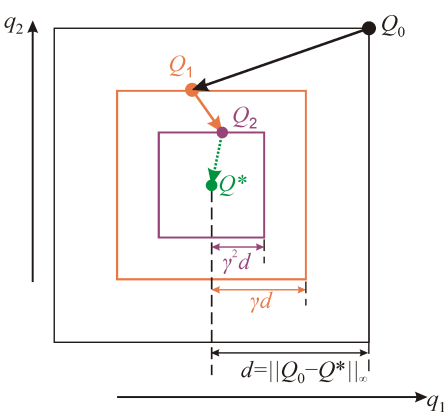

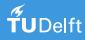

## Cleaning Robot: Q-iteration Demo

Discount factor:  $\gamma = 0.5$ 

Q-iteration, ell=2 5  $Q(x, \text{left})$ .......... Q(x, right) 3 ...............  $\mathbf 2$  $\mathbf{1}$  $\Omega$  $\mathbf 0$  $\overline{1}$  $\mathbf 2$  $\overline{\mathbf{3}}$  $\overline{4}$  $\overline{5}$ state, x  $\epsilon$  $-0 - 0 - 0'$  $\mathbf 2$  $0^\circ$  $\overline{1}$  $\overline{\phantom{0}}$ iteration, ell

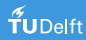

#### Cleaning Robot: Q-iteration Progress

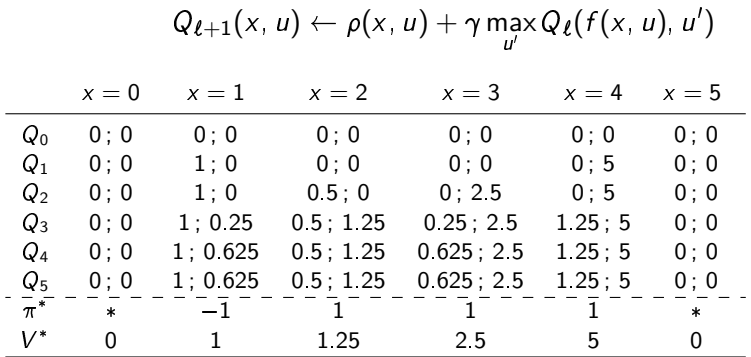

Note:  $Q_{\ell} = Q(x, \text{left})$ ;  $Q(x, \text{right})$ 

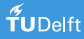

### Classical Q-function is a Table

• Separate Q-value for each  $x$  and  $u$ 

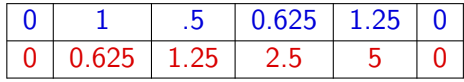

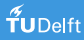

## Classical Q-function is a Table

• Separate Q-value for each  $x$  and  $u$ 

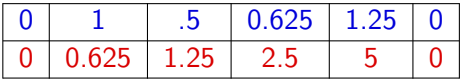

 $\bullet$  In real-life control, X, U continuous! Tabular representation impossible

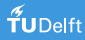

## Classical Q-function is a Table

• Separate Q-value for each  $x$  and  $u$ 

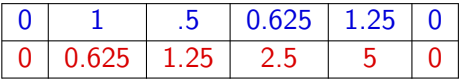

 $\bullet$  In real-life control, X, U continuous! Tabular representation impossible

 $\Rightarrow$  need to approximate the Q-function

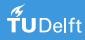

<span id="page-20-0"></span><sup>3</sup> [Dealing with continuous spaces](#page-20-0) [Approximating the Q-function](#page-20-0) [Fuzzy Q-iteration](#page-34-0) [Actor-critic methods](#page-40-0)

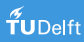

## Q-function Approximation

- $\bullet$  In real-life control,  $X, U$  continuous
- $\Rightarrow$  approximate Q-function  $\widehat{Q}$  must be used

• Policy is greedy in  $\widehat{Q}$ , computed on demand for given x:

$$
\pi(x) = \arg\max_{u} \widehat{Q}(x, u)
$$

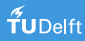

# Q-function Approximation (cont'd)

One option: use linearly parameterized approximation

$$
\widehat{Q} = \sum_{i=1}^N \theta_i \phi_i(x, u)
$$

with  $\phi_i(x, u) : X \times U \mapsto \mathbb{R}$ .

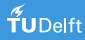

# Q-function Approximation (cont'd)

• One option: use linearly parameterized approximation

$$
\widehat{Q} = \sum_{i=1}^N \theta_i \phi_i(x, u)
$$

with  $\phi_i(x, u) : X \times U \mapsto \mathbb{R}$ .

 $\hat{\pi}(x) = \arg \max_{u} \widehat{Q}(x, u)$  is now a continuous optimization procedure!

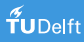

# Q-function Approximation (cont'd)

• One option: use linearly parameterized approximation

$$
\widehat{Q} = \sum_{i=1}^N \theta_i \phi_i(x, u)
$$

with  $\phi_i(x, u) : X \times U \mapsto \mathbb{R}$ .

- $\hat{\pi}(x) = \arg \max_{u} \widehat{Q}(x, u)$  is now a continuous optimization procedure!
- Approximator must ensure efficient arg max solution

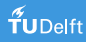

## Approximating Over the Action Space

- Approximator must ensure efficient "arg max" solution
- $\Rightarrow$  Typically: action discretization
	- Choose M discrete actions  $u_1, \ldots, u_M \in U$ Solve "arg max" by explicit enumeration

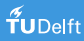

## Approximating Over the Action Space

- Approximator must ensure efficient "arg max" solution
- $\Rightarrow$  Typically: action discretization
	- Choose M discrete actions  $u_1, \ldots, u_M \in U$ Solve "arg max" by explicit enumeration
	- Example: grid discretization

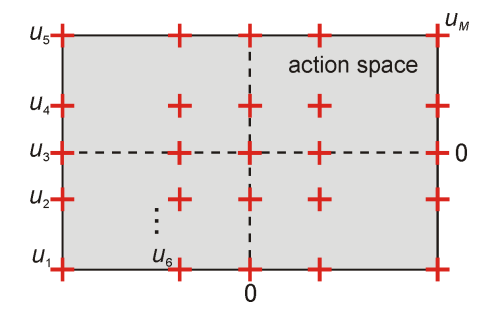

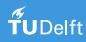

## Approximating Over the State Space

• Typically: basis functions

$$
\phi_1,\ldots,\phi_N:X\to[0,1]
$$

• Usually normalized:  $\sum_i \phi_i(x) = 1$ 

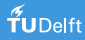

## Approximating Over the State Space

• Typically: basis functions

$$
\phi_1,\ldots,\phi_N:X\to[0,1]
$$

- Usually normalized:  $\sum_i \phi_i(x) = 1$
- E.g., fuzzy approximation,

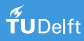

## Approximating Over the State Space

• Typically: basis functions

$$
\phi_1,\ldots,\phi_N:X\to[0,1]
$$

- Usually normalized:  $\sum_i \phi_i(x) = 1$
- E.g., fuzzy approximation, RBF network approximation

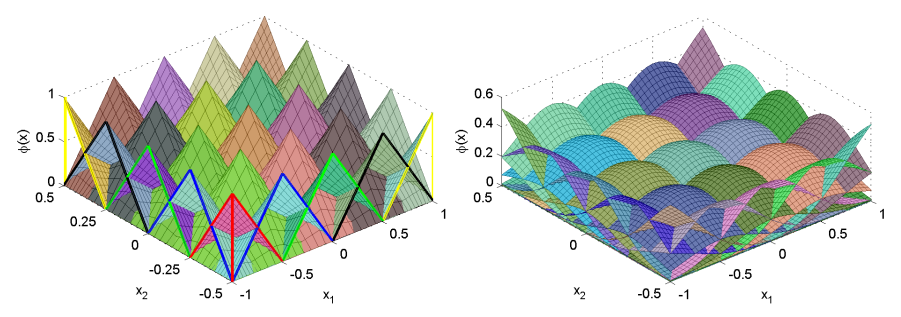

# Q-function Approximation Using Basis Functions

Given:

- $\bullet$  N basis functions  $\phi_1$ ,  $\phi_N$
- 2 M discrete actions  $u_1, \ldots, u_M$

Store:

 $\bm{3}$   $N\times M$  matrix of  $\bm{{\mathsf{parameters}}}$   $\theta$ (one for each pair basis function–discrete action)

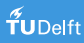

# Q-function Approximation Using Basis Functions

Given:

- $\bullet$  N basis functions  $\phi_1$ ,  $\phi_N$
- 2 M discrete actions  $u_1$ ,  $u_M$

Store:

 $\bm{3}$   $N\times M$  matrix of  $\bm{{\mathsf{parameters}}}$   $\theta$ (one for each pair basis function–discrete action)

Approximate Q-function

$$
\widehat{Q}^{\theta}(x, u_j) = \sum_{i=1}^N \phi_i(x) \theta_{i,j}
$$

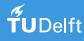

# Q-function Approximation Using Basis Functions

Given:

- $\bullet$  N basis functions  $\phi_1$ ,  $\phi_N$
- 2 M discrete actions  $u_1$ ,  $u_M$

Store:

 $\bm{3}$   $N\times M$  matrix of  $\bm{{\mathsf{parameters}}}$   $\theta$ (one for each pair basis function–discrete action)

Approximate Q-function

$$
\widehat{Q}^{\theta}(x, u_j) = \sum_{i=1}^N \phi_i(x) \theta_{i,j} = [\phi_1(x) \dots \phi_N(x)] \begin{bmatrix} \theta_{1,j} \\ \vdots \\ \theta_{N,j} \end{bmatrix}
$$

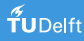

# Policy from Approximate Q-function

• Recall optimal policy:

$$
\pi^*(x) = \arg\max_{u} Q^*(x, u)
$$

• Policy with discretized actions:

$$
\widehat{\pi}^*(x) = \underset{u_j, \ j=1,\ldots,M}{\arg \max} \widehat{Q}^{\theta^*}(x, u_j)
$$

 $(\theta^* =$  converged parameter matrix)

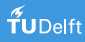

#### <span id="page-34-0"></span>Fuzzy Approximator

• Basis functions: **pyramidal membership functions** (MFs)  $=$  cross-product of triangular MFs

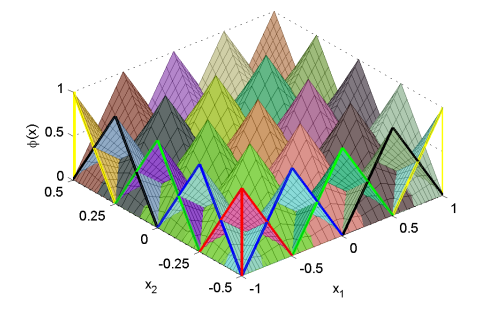

- Each MF  $i$  has core (center)  $x_i$
- $\bullet$   $\theta_{i,j}$  can be seen as  $\widehat{Q}(x_i, u_j)$

# Fuzzy Q-iteration

#### Recall classical Q-iteration:

repeat at each iteration  $\ell$ for all  $x, u$  do  $Q_{\ell+1}(x, u) = \rho(x, u) + \gamma \max_{u'} Q_{\ell}(f(x, u), u')$ end for until convergence

#### Fuzzy Q-iteration

repeat at each iteration  $\ell$ for all cores  $x_i$ , discrete actions  $u_j$  do  $\theta_{\ell+1,i,j} = \rho(x_i, u_j) + \gamma \text{max}_{j'} \widehat{Q}^{\theta_{\ell}}(f(x_i, u_j), u_{j'})$ end for until convergence

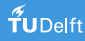
### Another Example: Inverted Pendulum Swing-up

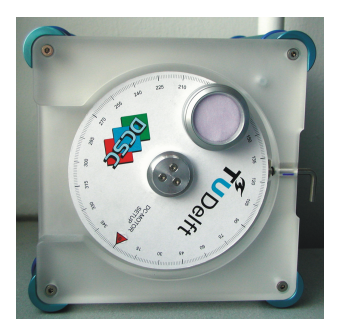

•  $x =$  [angle  $\alpha$ , velocity  $\dot{\alpha}$ ]<sup>T</sup>

• 
$$
u =
$$
 voltage

$$
\bullet \ \rho(x,u) = -x^T \begin{bmatrix} 5 & 0 \\ 0 & 0.1 \end{bmatrix} x - u^T 1u
$$

• Discount factor 
$$
\gamma = 0.98
$$

- Goal: stabilize pointing up
- **Insufficient actuation**  $\Rightarrow$  need to swing back & forth

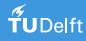

#### Inverted Pendulum: Near-optimal Solution

Left: Q-function for  $u = 0$  Right: policy

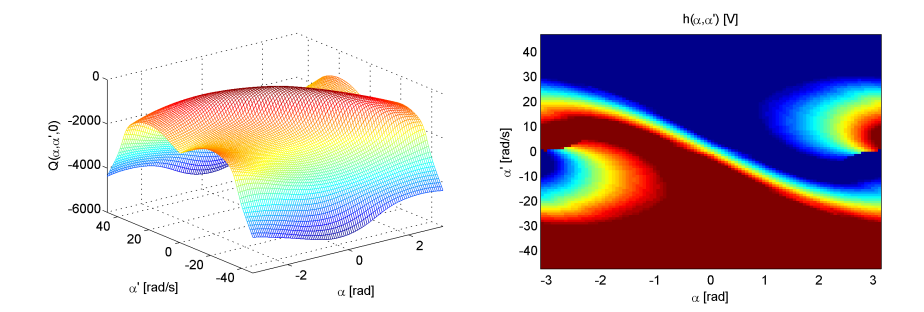

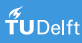

### Inverted Pendulum: Fuzzy Q-iteration Demo

MFs:  $41 \times 21$  equidistant grid Discretization: 5 actions, logarithmically spaced around 0

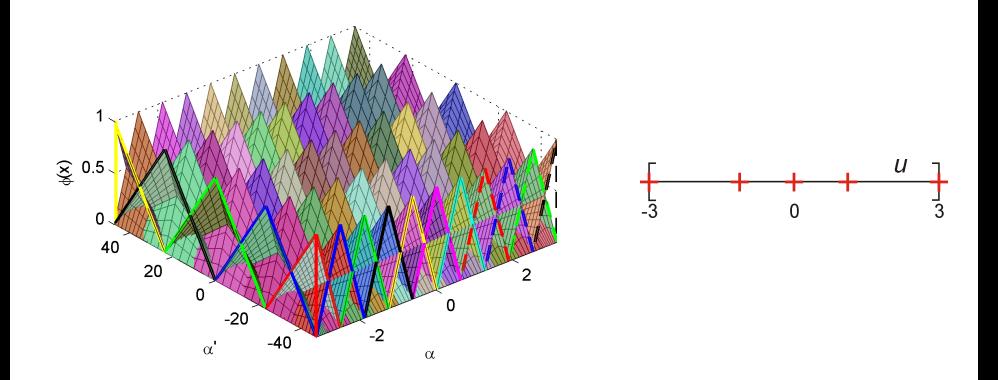

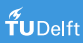

## Inverted Pendulum: Fuzzy Q-iteration Demo

#### Demo

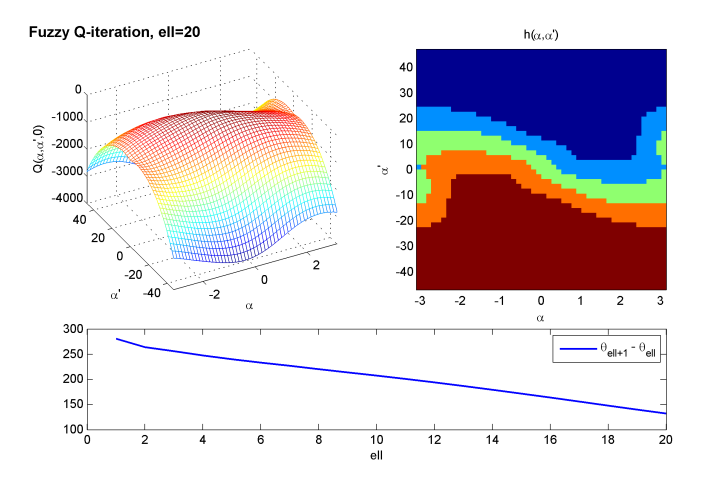

#### <span id="page-40-0"></span><sup>3</sup> [Dealing with continuous spaces](#page-20-0)

[Approximating the Q-function](#page-20-0) [Fuzzy Q-iteration](#page-34-0) [Actor-critic methods](#page-40-0)

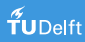

#### Ingredients

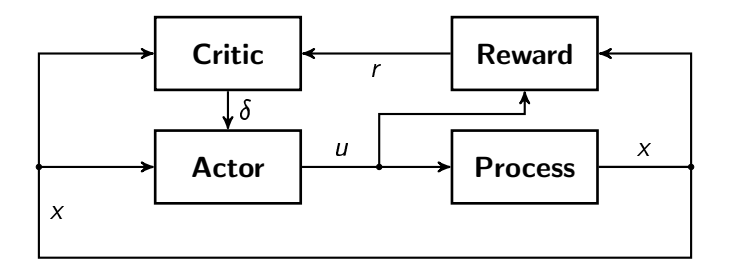

- Explicitly separated value function and policy
- Actor = control policy  $\pi(x)$
- Critic = state value function  $V(x)$

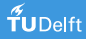

### Continuous Action/State Space

To deal with continuity:

- Actor parameterized in  $\varphi$ :  $\hat{\pi}(x, \varphi)$
- Critic parameterized in  $\theta$ :  $\hat{V}(x, \theta)$

Parameters  $\varphi$  and  $\theta$  have finite size, but approximate functions on continuous (infinitely large) spaces!

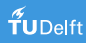

## Algorithm

On-policy: find  $Q^{\pi}$ , improve  $\pi$ , repeat

 $\mathbf D$  Take Bellman equation for  $\mathsf V^\pi$ , at some  $x_k$ :

$$
V^{\pi}(x) = \rho(x, \pi(x)) + \gamma V^{\pi}(f(x, \pi(x)))
$$

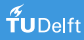

## Algorithm

On-policy: find  $Q^{\pi}$ , improve  $\pi$ , repeat

 $\mathbf D$  Take Bellman equation for  $\mathsf V^\pi$ , at some  $x_k$ :

$$
V^{\pi}(x) = \rho(x, \pi(x)) + \gamma V^{\pi}(f(x, \pi(x)))
$$

• Take temporal difference Δ:

$$
\Delta = \rho(x, \pi(x)) + \gamma V^{\pi}(f(x, \pi(x))) - V^{\pi}(x)
$$

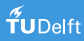

### Algorithm

On-policy: find  $Q^{\pi}$ , improve  $\pi$ , repeat

 $\mathbf D$  Take Bellman equation for  $\mathsf V^\pi$ , at some  $x_k$ :

$$
V^{\pi}(x) = \rho(x, \pi(x)) + \gamma V^{\pi}(f(x, \pi(x)))
$$

2 Take temporal difference Δ:

$$
\Delta = \rho(x, \pi(x)) + \gamma V^{\pi}(f(x, \pi(x))) - V^{\pi}(x)
$$

**3** Use sample  $(x_k, u_k, x_{k+1}, r_{k+1})$  at each step k and parameterized  $V$ :

$$
\Delta_k = r_{k+1} + \gamma \hat{V}^{\pi}(x_{k+1}, \theta_k) - \hat{V}^{\pi}(x_k, \theta_k)
$$

Note:  $u_k = \hat{\pi}(x_k, \varphi_k) + \tilde{u}_k$ ,  $\hat{\pi}$  = actor,  $\tilde{u}_k$  = exploration

 $\triangle$  Use  $\triangle_k$  for critic update:

$$
\theta_{k+1} = \theta_k + \alpha_c \Delta_k \left. \frac{\partial \hat{V}(x, \theta)}{\partial \theta} \right|_{\substack{x = x_k \\ \theta = \theta_k}}
$$

 $\alpha_c > 0$ : learning rate of critic

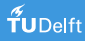

 $\bigcirc$  Use  $\Delta_k$  for critic update:

$$
\theta_{k+1} = \theta_k + \alpha_c \Delta_k \left. \frac{\partial \hat{V}(x, \theta)}{\partial \theta} \right|_{\substack{x = x_k \\ \theta = \theta_k}}
$$

 $\alpha_c > 0$ : learning rate of critic

- $\bullet$   $\Delta_k > 0$ , i.e.,  $r_{k+1} + \gamma \hat{V}^{\pi}(x_{k+1}, \theta_k) > \hat{V}^{\pi}(x_k, \theta_k)$  $\Rightarrow$  old estimate too low, increase  $\hat{V}$ .
- $\bullet \;\; \Delta_k < 0, \text{ i.e., } r_{k+1} + \gamma \hat{V}^{\pi}(\textsf{x}_{k+1}, \theta_k) < \hat{V}^{\pi}(\textsf{x}_k, \theta_k)$  $\Rightarrow$  old estimate too high, decrease  $\hat{V}$ .

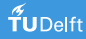

Recall:  $u_k = \hat{\pi}(x_k, \varphi_k) + \tilde{u}_k$ ,  $\hat{\pi} =$  actor,  $\tilde{u}_k =$  exploration **5** Use  $\Delta_k$  and exploration term  $\tilde{u}_k$  for actor update:

$$
\varphi_{k+1} = \varphi_k + \alpha_a \Delta_k \tilde{u}_k \left. \frac{\partial \hat{\pi}(x, \varphi)}{\partial \varphi} \right|_{\substack{x = x_k \\ \varphi = \varphi_k}}
$$

 $\alpha_a \in (0, 1]$ : learning rate of actor

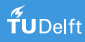

Recall:  $u_k = \hat{\pi}(x_k, \varphi_k) + \tilde{u}_k$ ,  $\hat{\pi} =$  actor,  $\tilde{u}_k =$  exploration **5** Use  $\Delta_k$  and exploration term  $\tilde{u}_k$  for actor update:

$$
\varphi_{k+1} = \varphi_k + \alpha_a \Delta_k \tilde{u}_k \left. \frac{\partial \hat{\pi}(x, \varphi)}{\partial \varphi} \right|_{\substack{x = x_k \\ \varphi = \varphi_k}}
$$

 $\alpha_a \in (0, 1]$ : learning rate of actor

• Product  $\Delta_k \tilde{u}_k$  determines sign in update

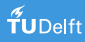

Recall:  $u_k = \hat{\pi}(x_k, \varphi_k) + \tilde{u}_k$ ,  $\hat{\pi} =$  actor,  $\tilde{u}_k =$  exploration **5** Use  $\Delta_k$  and exploration term  $\tilde{u}_k$  for actor update:

$$
\varphi_{k+1} = \varphi_k + \alpha_a \Delta_k \tilde{u}_k \left. \frac{\partial \hat{\pi}(x, \varphi)}{\partial \varphi} \right|_{\substack{x = x_k \\ \varphi = \varphi_k}}
$$

 $\alpha_{\alpha} \in (0, 1]$ : learning rate of actor

• Product  $\Delta_k \tilde{u}_k$  determines sign in update

 $\bullet$   $\Delta_k > 0$ , i.e.,  $r_{k+1} + \gamma \hat{V}^{\pi}(x_{k+1}, \theta_k) > \hat{V}^{\pi}(x_k, \theta_k)$  $\Rightarrow$   $\tilde{u}_k$  had positive effect. Move in direction of  $u_k$ .

\n- \n
$$
\Delta_k < 0
$$
, i.e., \n  $r_{k+1} + \gamma \hat{V}^\pi(x_{k+1}, \theta_k) < \hat{V}^\pi(x_k, \theta_k)$ \n $\Rightarrow \tilde{u}_k$ \n had negative effect. Move away from  $u_k$ .\n
\n

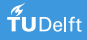

## Complete Actor-Critic Algorithm

Actor-critic for every trial do initialize  $x_0$ , choose initial action  $u_0 = \tilde{u}_0$ repeat for each step  $k$ apply  $u_k$ , measure  $x_{k+1}$ , receive  $r_{k+1}$ choose next action  $u_{k+1} = \hat{\pi}(x_{k+1}, \varphi_k) + \tilde{u}_{k+1}$  $\Delta_k = r_{k+1} + \hat{V}(x_{k+1}, \theta_k) - \hat{V}(x_k, \theta_k)$  ${\theta}_{k+1} = {\theta}_{k} + {\alpha}_{c}{\Delta}_{k} \; {\partial \hat{V}({\textnormal{x}}, {\textnormal{\theta}})\over \partial {\textnormal{\theta}}}$  $\partial \theta$  $\Biggl| \begin{matrix} x = x_k \\ \theta = \theta_k \end{matrix}$  $\varphi_{\hspace{0.02cm} k+1} = \varphi_{\hspace{0.02cm} k} + \alpha_{\hspace{0.02cm}\mathit{a}} \Delta_{k} \hspace{0.02cm}\tilde{u}_{\hspace{0.02cm} k} \hspace{0.02cm} {\partial^{\hat{\pi}}_{\hat{\imath}}(x,\varphi) \over \partial \omega}$  $\partial \varphi$  $\vert_{\substack{x=x_k \\ \varphi=\varphi_k}}^{\ldots}$ until terminal state end for

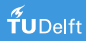

## Pendulum Swing-up Learning

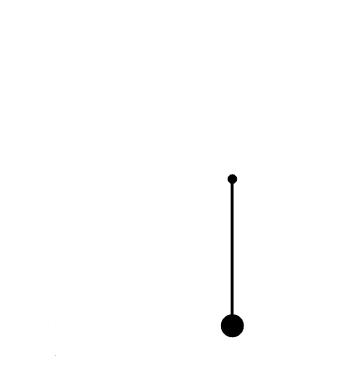

Figure: Solution to pendulum swing-up problem.

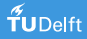

#### Radial Basis Functions

$$
\widehat{f}(x) = \theta^{\mathsf{T}} \widetilde{\phi}(x)
$$

where  $\tilde{\phi}(x)$  is a column vector with the value of normalized RBFs:

$$
\widetilde{\phi}_i(x) = \frac{\phi_i(x)}{\sum_j \phi_j(x)} \quad \text{with} \quad \phi_i(x) = e^{-\frac{1}{2}(x-c_i)^T B^{-1}(x-c_i)}
$$

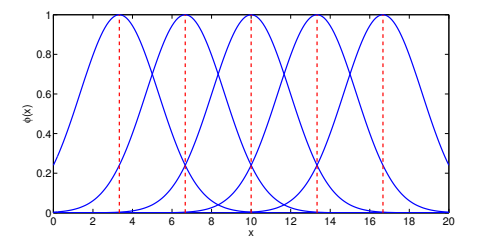

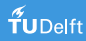

#### Evolution of a Policy

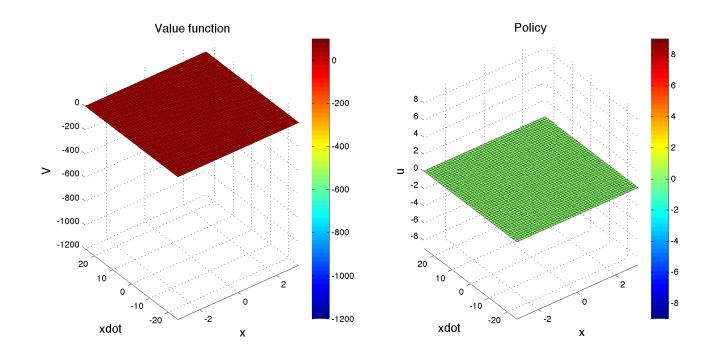

Figure: Value function and policy in learning phase.

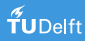

### Policy After Saturation

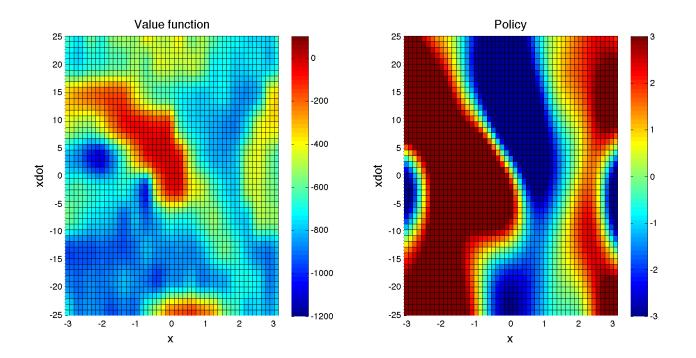

Figure: Trajectory of pendulum.

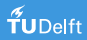

#### Example: Inverted Pendulum

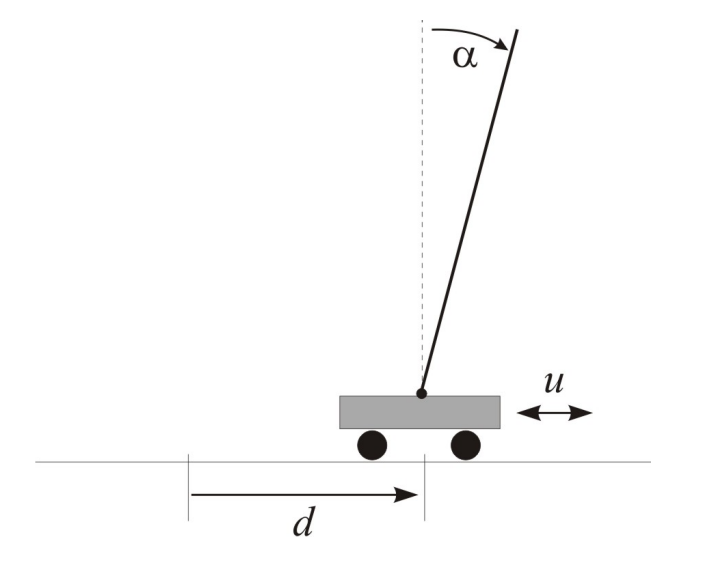

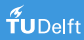

### Cascade Control Scheme

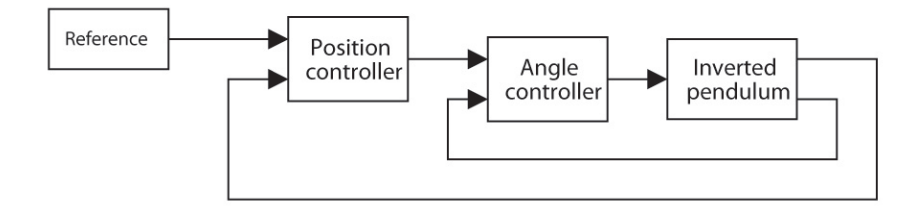

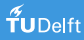

## PD Control

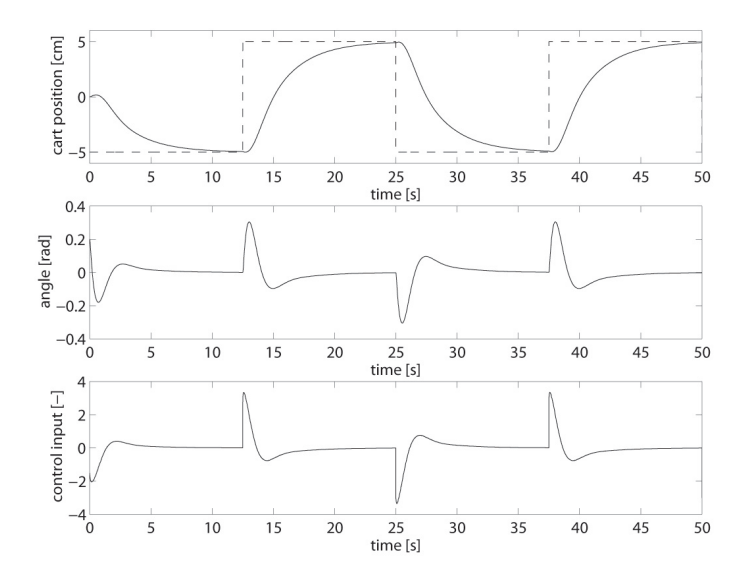

#### Reinforcement Learning

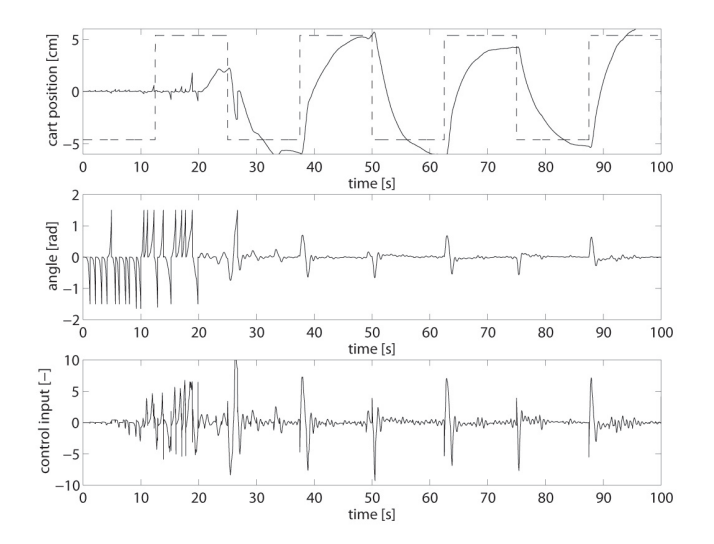

#### Reinforcement Learning: Final Performance

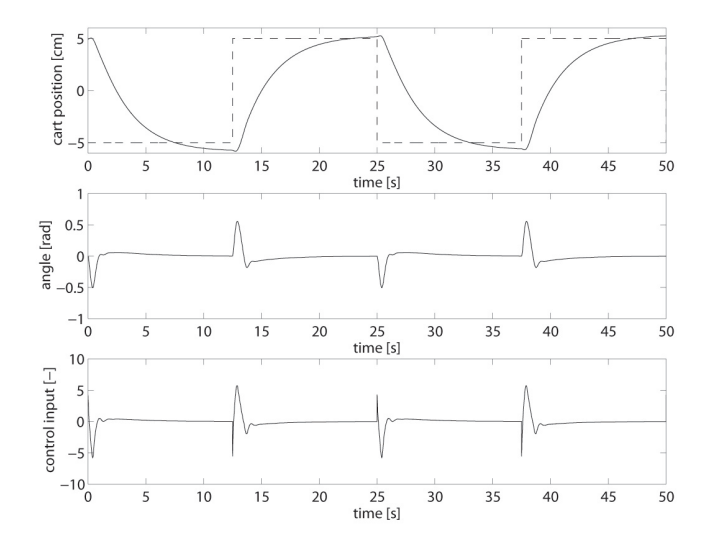

#### Critic and Actor Surfaces

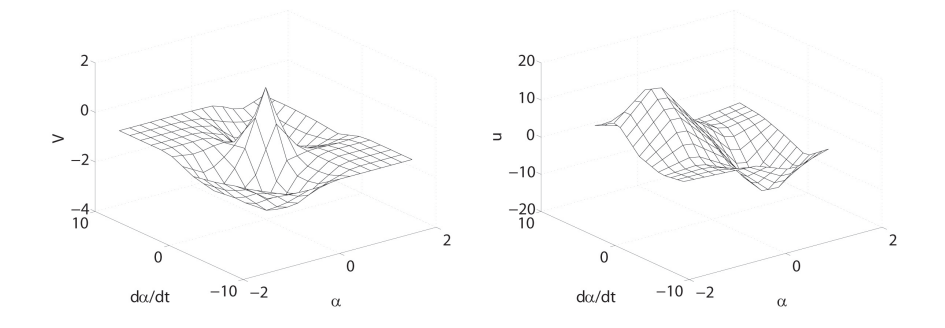

critic actor actor

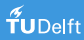

<span id="page-62-0"></span>

[Fuzzy Q-iteration](#page-34-0)

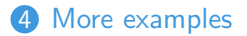

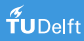

## Example: Walking Robot Leo (Erik Schuitema)

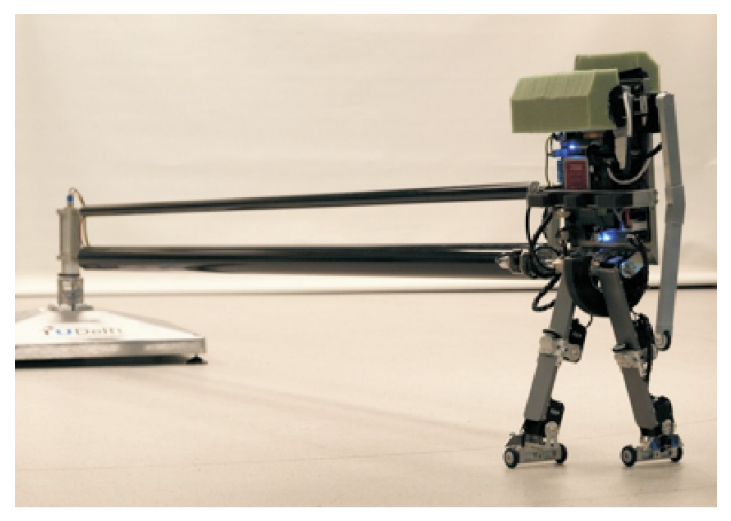

<https://youtu.be/SBf5-eF-EIw>

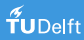

#### Example: Autonomous Helicopter

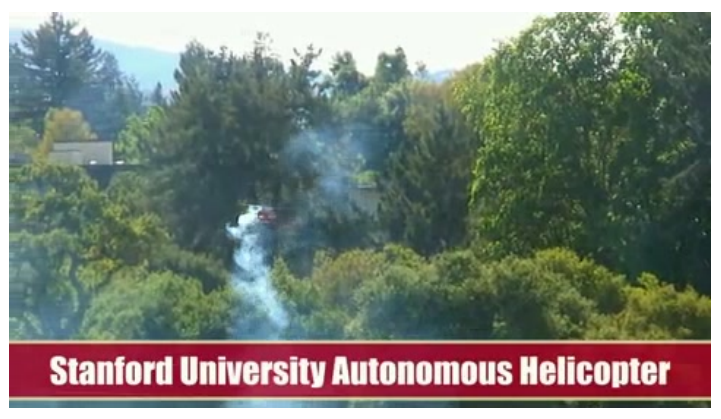

<https://youtu.be/VCdxqn0fcnE>

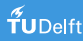

#### Mixed Model-Based and Model-Free: Dyna

**• Experience** is usually **costly** to obtain.

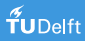

#### Mixed Model-Based and Model-Free: Dyna

- **Experience** is usually costly to obtain.
- Sometimes, a priori information on the environment is available (though perhaps uncertain).

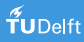

#### Mixed Model-Based and Model-Free: Dyna

- **Experience** is usually costly to obtain.
- Sometimes, a priori information on the environment is available (though perhaps uncertain).
- Use experience, but also learn from the model.

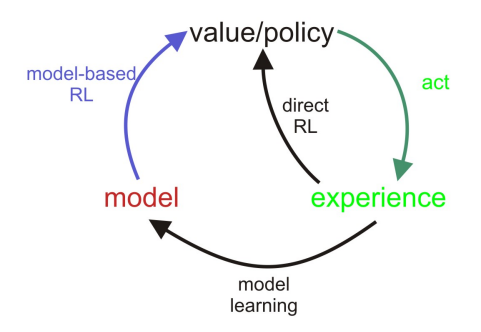

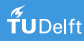

## Example: Cart-Pole Swing-up (Marc P. Deisenroth)

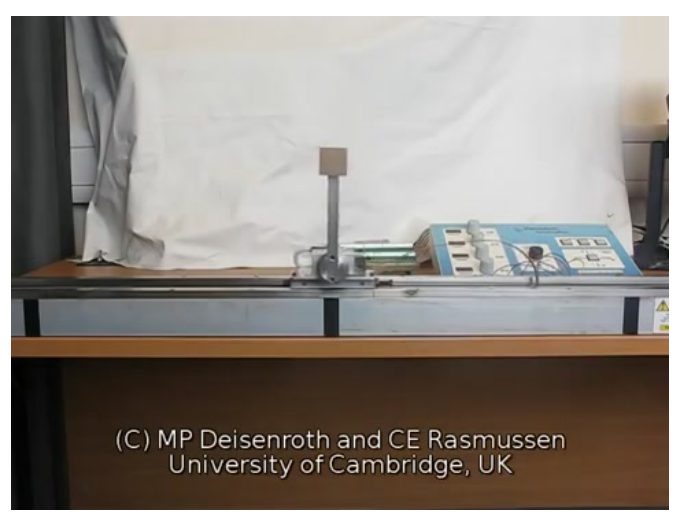

<https://youtu.be/XiigTGKZfks>

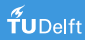

## Types of RL Algorithms

By path to optimal solution

By level of interaction with the process

By model knowledge

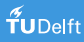

## Types of RL Algorithms

By path to optimal solution

By level of interaction with the process

By model knowledge

By what is learned

 $\bullet$  Actor-critic – learn value function and policy

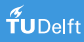

## Types of RL Algorithms

By path to optimal solution

By level of interaction with the process

By model knowledge

By what is learned

- $\bullet$  Actor-critic learn value function and policy
- **■** Critic-only learn value function

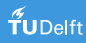
## Types of RL Algorithms

By path to optimal solution

By level of interaction with the process

By model knowledge

By what is learned

- $\bullet$  Actor-critic learn value function and policy
- **2** Critic-only learn value function
- $\bigcirc$  Actor-only learn policy

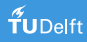

## Example: Ball-in-a-Cup

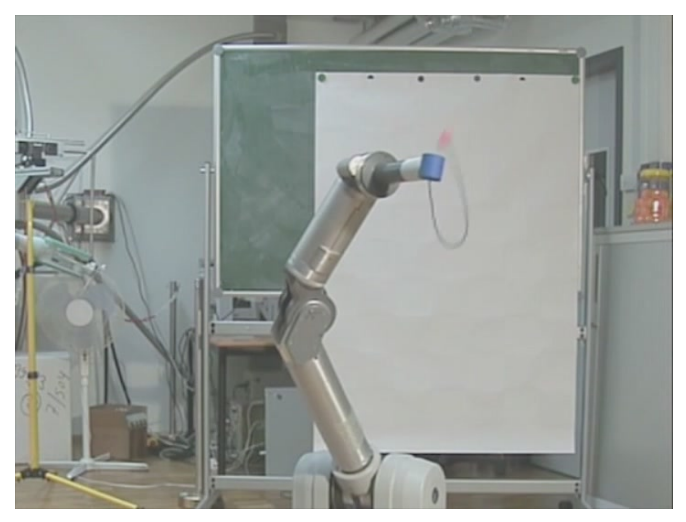

<https://youtu.be/qtqubguikMk>

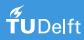

## Summary

• Reinforcement learning  $=$ 

optimal, adaptive, model-free control

- Real-life RL: continuous states and actions – approximation required
- **•** Effective algorithms for approximate RL, able to solve complex tasks from scratch

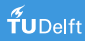

## More Videos

- <https://youtu.be/SH3bADiB7uQ>
- <https://youtu.be/2NLN-6fMWXI>
- <https://youtu.be/C63avx1YCF4>
- [https://youtu.be/W\\_gxLKSsSIE](https://youtu.be/W_gxLKSsSIE)
- <https://youtu.be/6ovzs1KSkJE>
- [https://youtu.be/8Thdf\\_7j4dI](https://youtu.be/8Thdf_7j4dI)
- [https://youtu.be/nM1HTp\\_P3lY](https://youtu.be/nM1HTp_P3lY)
- [http://www.cs.utexas.edu/~AustinVilla/?p=research/](http://www.cs.utexas.edu/~AustinVilla/?p=research/learned_walk) [learned\\_walk](http://www.cs.utexas.edu/~AustinVilla/?p=research/learned_walk)

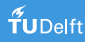